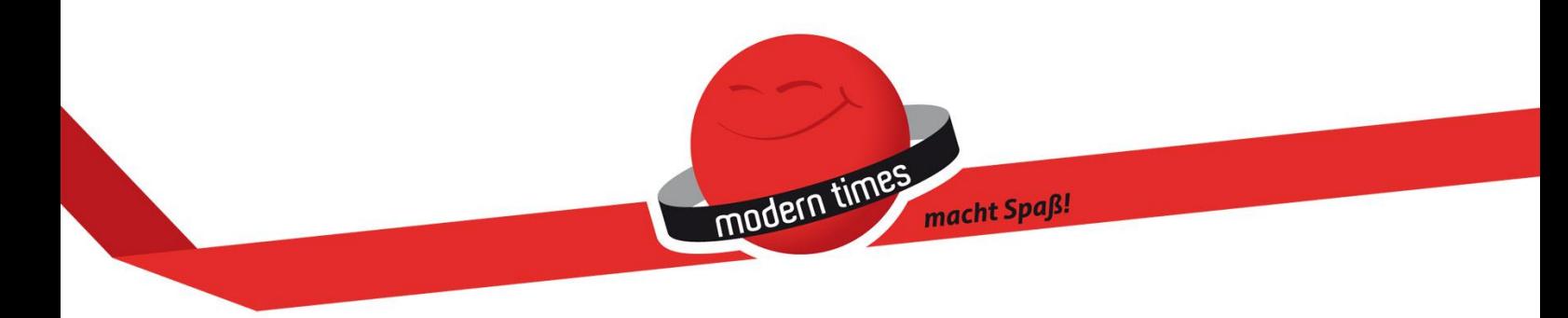

Aus zwei mach eins: Der GEO-"Magalog" ist da Wieder einmal gehen der Bielefelder Vertrieb für Postkarten und Geschenkartikel und GEO neue Wege.

Was die Kunden von modern times demnächst in den Händen halten, hat es so noch nicht gegeben. Dem ohnehin schon außergewöhnlichen Produkt "GEOPostkarte" wurde eine ebenso außergewöhnliche Form der Präsentation geschenkt: Der "Magalog". Denn ob der Kunde durch einen modern times-Produkt**katalog** oder durch eine außergewöhnliche (Sonder-) Ausgabe des GEO-**Magazins** mit Hochglanzcover und Texten aus der Redaktion blättert, das kommt - genau wie in der Fotografie - ganz auf die Perspektive an.

Apropos Perspektive: Sowohl GEO als auch sein exklusiver Postkarten-Vertriebspartner modern times sind dafür bekannt, über den Tellerrand zu blicken und neue Perspektiven zu eröffnen. Kein Wunder, dass dieser Ansatz auch die enge Zusammenarbeit prägt, seit man 2011 erstmals "alles auf eine Karte" setzte und fortan gemeinsam Grenzen sprengte.

Da wäre zum Beispiel die beliebte XXL-Panorama-Postkarte, die den atemberaubenden Bildern der besten Natur-Fotografen der Welt einen würdigen Rahmen bietet. Oder die "Regenwald-Edition", deren Erlös zu einem Teil dem Verein "GEO schützt den Regenwald" zugutekommt.

Der neueste Coup ist auch gleich eine absolute Weltneuheit: Die "Postkarten+" schlagen erstmals die Brücke zwischen dem "klassischen" (aber wie eh und je erfolgreichen) Medium Postkarte und dem mobilen Internet. Aus bewegenden Bildern werden somit Bewegtbilder für Handys und Tablets.

Der GEO-Magalog ist seit August bei modern times erhältlich und kann kostenlos angefordert werden. Eine gute Gelegenheit, sich ein Exemplar zu sichern, bieten auch die Messen, auf denen modern times im Herbst vertreten ist:

**Tendence, Frankfurt** 24.08. - 28.08.2012

**Paper + Convenience, Den Boosch** 23.09. - 25.09.2012

Der komplette Katalog kann auch **[über diesen Link](http://issuu.com/moderntimes/docs/geo-magalog?mode=window&backgroundColor=%23222222)** digital durchgeblättert werden.